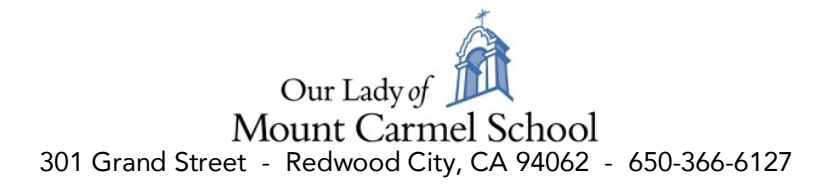

## Tuition Schedule for 2022-2023

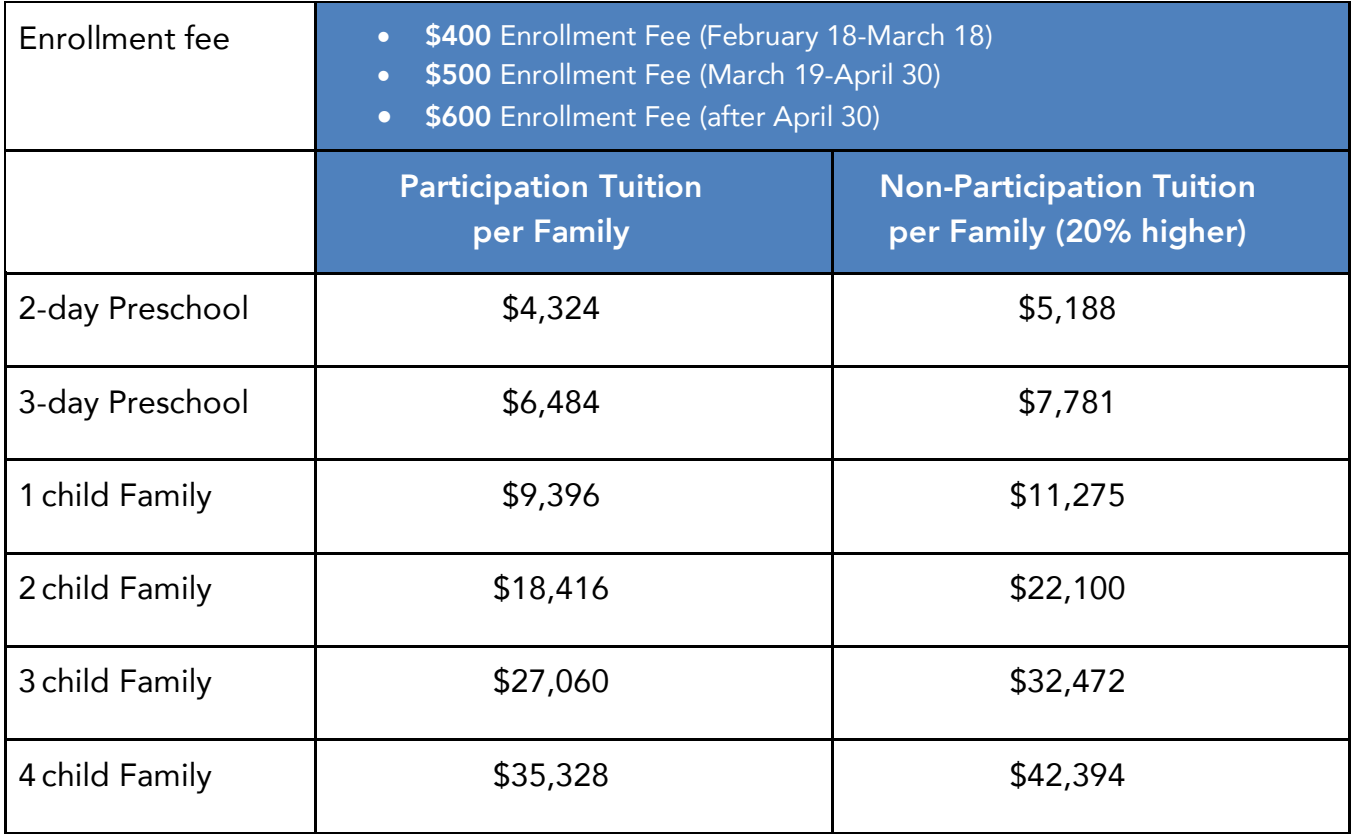

- Discount for all siblings enrolled in a 5-day program: Preschool, TK, K-8<sup>th</sup>
	- 2 child family = 2% discount
	- 3 child family  $= 4\%$  discount
	- 4 child family = 6% discount
- Participation Tuition expects a volunteer commitment of a minimum of 40 hours per family.
- Non-Participation Tuition is 20% higher than Participation Tuition.

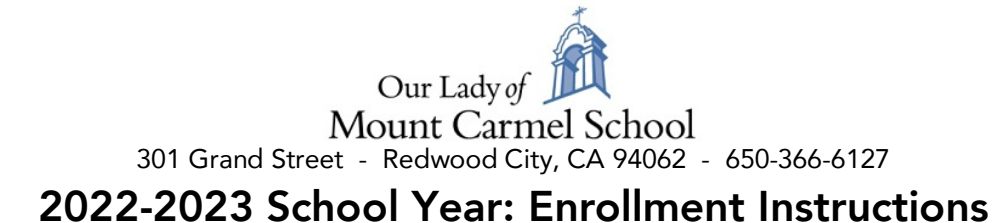

## *NEW FAMILIES: Instructions for Creating a FACTS Family Portal Login*

- Please go to OLMC home page: http://school.mountcarmel.org
- Find the "My OLMC" drop down menu at the top right, and click on FACTS login.
- After the FACTS Family Online Login screen opens, please select Create New Family Portal Account.
- Enter OLMC-CA into the District Code field.
- Enter in the Email field your email address as **provided in your application** to the school.
- Click the Create Account button.
- You will receive an email from FACTS SIS Customer Support containing a link that will allow you to create your username and password. For security purposes the link will remain active for 6 hours.
- Please click on the link. A Change/Create Password screen will open. You may use the default username provided, or create a new username. Then type in your desired password into the Password field and Confirm Field.
- Click on the Save Username and/or Password button.
- Close the window.
- Log into Family Portal. (Follow steps below to continue)

## Returning Families: Once you have your Family Portal login:

- Please go to OLMC home page: http://school.mountcarmel.org
- Find the "My OLMC" drop down menu at the top right, and click on FACTS login.
- Type in your username and password. Be sure the PARENT button on the left is clicked.
- If you have forgotten your username or password, please click on the link provided.
- After logging in, click on Apply/Enroll in the left menu.
- Click on the Enrollment/Reenrollment link.
- If you have more than one child to enroll, you will see a pull-down menu at the top of the screen to select your child's name.